# 5.5. Ітераційні методи вирішення систем лінійних алгебраїчних рівнянь

Застосування методу Гаусса для розв'язування системи лінійних рівнянь з великою кількістю невідомих досить громіздке. Крім того, кількість невідомих може бути така велика, що коефіцієнти системи не завжди можна розмістити в оперативній пам'яті ЕОМ. Тоді застосувати для її розв'язування метод Гаусса взагалі не можна. У цих випадках розв'язують систему ітераційними методами.

Розглянемо метод простої ітерації.

Нехай задано систему лінійних рівнянь:

$$
\begin{cases}\na_{11}x_1 + a_{12}x_2 + \dots + a_{1n}x_n = b_1, \\
a_{21}x_1 + a_{22}x_2 + \dots + a_{2n}x_n = b_2, \\
\dots \\
a_{m1}x_1 + a_{m2}x_2 + \dots + a_{mn}x_n = b_m,\n\end{cases}
$$
\n(5.20)

або в матричному вигляді:

$$
Ax = b.
$$
 (5.21)

Нехай діагональні елементи  $a_{ii}$  ( $i = 1, 2, ..., n$ ) матриці А відмінні від нуля. Тоді, розв'язавши перше рівняння системи (5.20) відносно  $x_i$ , а друге - відносно *x*, і т. д., дістанемо систему:

$$
\begin{cases}\nx_1 = a_{12}x_2 + a_{13}x_3 + \dots + a_{1n}x_n + \beta_1, \\
x_2 = a_{21}x_1 + a_{23}x_3 + \dots + a_{2n}x_n + \beta_2, \\
\dots \\
x_m = a_{m1}x_1 + a_{m2}x_2 + \dots + a_{m\ n-1}x_{n-1} + \beta_m,\n\end{cases}
$$
\n(5.22)

де

$$
a_{ij} = \begin{cases} -\frac{a_{ij}}{a_{ii}}, i \neq j, \\ 0, \quad i = j; \end{cases}
$$

 $\beta_i = \frac{b_i}{a_{ii}}$  - вибір початкових наближень.

Ввівши до розгляду матриці:

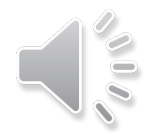

$$
a = \begin{pmatrix} a_{11}, a_{12}, \dots, a_{1n} \\ a_{21}, a_{22}, \dots, a_{2n} \\ \dots \\ a_{m1}, a_{m2}, \dots, a_{m n} \end{pmatrix}, \quad \beta = \begin{pmatrix} \beta_1 \\ \beta_2 \\ \vdots \\ \beta_m \end{pmatrix}
$$

систему (5.22) запишемо у вигляді:

$$
x = ax + \beta \tag{52.23}
$$

Систему (5.23) називають системою нормального виду.

Розв'яжемо її методом послідовних наближень. За початкове наближення візьмемо, наприклад, стовпець вільних членів, тобто  $x^{(0)} = \beta$ .

Обчислення наступних наближень через попередні.

### Метод Зейделя

Метод Зейделя - деяка модифікація методу простої ітерації. У методі простої ітерації при обчисленні компонентів  $x_1^{(k+1)}$ ,  $x_2^{(k+1)}$ , ...,  $x_n^{(k+1)}$  векторастовпця  $x^{(k+1)}$  на  $(k+1)$ -му кроці використовуються значення  $x_1^{(k)}$ ,  $x_2^{(k)}$ , ...,  $x_n^{(k)}$ ветора-стовиця  $x^{(k)}$ , обчисленого в попередньому кроці. Метод Зейделя відрізняється від методу простої ітерації тільки тим, що при обчисленні  $(k + 1)$ го наближення компоненти  $x_i$  враховуються значення  $x_1, x_2, ..., x_{i-1}$ , обчислені на цьому ж кроці.

Зазначимо, що достатні умови збіжності для методу простої ітерації справедливі і для методу Зейделя.

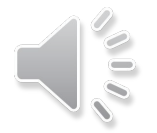

Алгоритм методу Зейделя відрізняється від алгоритму методу простої ітерації тільки фрагментом обчислення наступних наближень. У алгоритмі методу простої ітерації необхідно одночасно зберігати усі попередні  $x_i^{(k)}$  і наступні  $x_i^{(k+1)}$  наближення, оскільки найбільшу різницю  $\left| x_i^{(k+1)} - x_i^{(k)} \right|$  можна знайти тільки після закінчення кроку ітерації. Користуючись методом Зейделя, немає потреби зберігати всі знайдені наближення  $x_i^{(k)}$  ( $i = 1, 2, ..., n$ ), оскільки вони відразу використовуються для знаходження  $x_i^{(k+1)}$ .

Метод Зейделя часто збігається швидше, ніж метод простої ітерації.

Перевага ітераційних методів перед точним методом Гаусса у тому, що машинний час, потрібний для обчислень методом Гаусса, пропорційний  $n^3$ , а - ітераційними методами він пропорційний на одну ітерацію. Тому, якщо для розв'язування лінійної системи n рівнянь з n змінними ітераційними методами потрібно менше *п* ітерацій, то ці методи мають перевагу перед методом Гаусса.

Практичні задачі часто ведуть до систем лінійних рівнянь, які містять багато нульових коефіцієнтів. У таких випадках ітераційні методи дають велику економію машинного часу, бо трикутна матриця, яку отримують методом Гаусса, вже не матиме нульових елементів.

До того ж похибки округлень при використанні методу Гаусса можуть призвести до хибного результату, тоді як незначні похибки, допущені при обчисленнях ітераційними методами, не впливають на кінцевий результат.

Слід зазначити, що ітераційні методи дають можливість значно скоротити обсяг пам'яті ЕОМ, потрібної для зберігання коефіцієнтів системи, оскільки для обчислення наближення х, використовують коефіцієнти для і -го рівняння. Ця обставина особливо важлива для розв'язування систем рівнянь, коефіцієнти яких не вміщуються в оперативній пам'яті ЕОМ.

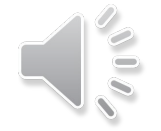

#### Розв'язок системи лінійних рівнянь методом простої ітерації - приклад:

Використовуючи розглянутий апгоритм методу простої Ітерації, знайти розв'язок наступної системи лінійних

алгебраїчних рівнянь з точністю  $\varepsilon = 0.1$ 

$$
\begin{cases} 10x_1+5x_2+&3x_3-4x_4=20 \\ 3x_1+7x_2-2x_2&=9 \\ 5x_1-7x_2+10x_3&=-9 \\ 3x_2-&5x_4=1 \end{cases}
$$

На першому кроці, запишемо задану систему у зручному для ітерації вигляду. Для цього розв'яжемо перше

рівняння системи відносно  $X_1$ , друге - відносно  $X_2$  і так далі. В результаті отримаємо:

$$
\begin{array}{lll} \{x_1= & 2-- & 0.5x_2-0.3x_3+0.4x_4 \cr x_2= & 1.3-0.4x_1+ & 0.3x_2 \cr x_3=-0.9-0.5x_1+0.7x_2 & (4) \cr x_4=-0.2+ & 0.6x_2 \end{array}
$$

Далі, взявши за початкове наближення коренів систем значення  $x_1^{(0)} = 2$ ,  $x_2^{(0)} = 1.3$ ,  $x_3^{(0)} = -0.9$ ,  $x_4^{(0)} = -0.2$ <sub>та</sub> підставивши їх у систему отриману на попередньому кроці, знаходимо перші наближені значення для шуканих

коренів:

$$
\begin{aligned} x_1^{(1)} &= 2 - 0.5 \cdot 1.3 - 0.3 \cdot (-0.9) + 0.4 \cdot (-0.2) = 1.54 \\ x_2^{(1)} &= 1.3 - 0.4 \cdot 2 + 0.3 \cdot (-0.9) = 0.23 \\ x_3^{(1)} &= -0.9 - 0.5 \cdot 2 + 0.7 \cdot 1.3 = -0.99 \\ x_4^{(1)} &= -0.2 + 0.6 \cdot 1.3 = 0.58 \end{aligned}
$$

Після цього, провіряємо критерій закінчення ітераційного процесу, тобто знаходимо максимальне значення модуля різниці відповідних елементів векторів  $x^{(1)}$ та  $x^{(0)}$ . В нашому випадку дане максимальне значення

являється більшим від заданого значення  $\varepsilon \left(\frac{\max}{i}\left|x_i^{(1)}-x_i^{(0)}\right| = [0.23-1.3] = 1.07 > 0.1$ , тому продовжуємо ітераційний процес далі.

На наступному кроці, підставимо отримані значення у систему (4), отримаємо друге наближення, для якого зновутаки провіряємо умову зулинки:

$$
x_1^{(2)} = 2 - 0.5 \cdot 0.23 - 0.3 \cdot (-0.99) + 0.4 \cdot 0.58 = 2.41
$$
  
\n
$$
x_2^{(2)} = 1.3 - 0.4 \cdot 1.54 + 0.3 \cdot (-0.99) = 0.39
$$
  
\n
$$
x_2^{(3)} = -0.9 - 0.5 \cdot 1.54 + 0.7 \cdot 0.23 = -1.51
$$
  
\n
$$
x_2^{(2)} = -0.2 + 0.6 \cdot 0.23 = -0.06
$$
  
\n
$$
\max_{i} |x_i^{(2)} - x_i^{(1)}| = |2.41 - 1.54| = 0.87 > 0.1
$$

З отриманих значень бачимо, що для другого наближення умова зупинки також не виконується, тому продовжуючи даний процес далі, на восьмій ітерації отримуємо значення, які задовільняють умові зупинки і які приймаємо в якості значень для шуканих коренів заданої системи:

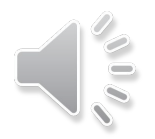

$$
\begin{cases}\nx_1^{(3)} = 2 - 0.5 \cdot 0.39 - 0.3 \cdot (-1.51) + 0.4 \cdot (-0.06) = 2.23 \\
x_2^{(3)} = 1.5 - 0.4 \cdot 2.41 + 0.3 \cdot (-1.51) = -0.12 \\
x_2^{(3)} = -0.9 - 0.5 \cdot 2.41 + 0.7 \cdot 0.39 = -1.83 \\
x_2^{(3)} = -0.2 + 0.6 \cdot 0.39 = 0.03 \\
\max |x_i^{(3)} = x_i^{(3)}| = [-0.12 - 0.39| = 0.51 > 0.1 \\
x_2^{(4)} = 2 - 0.5 \cdot (-0.12) - 0.3 \cdot (-1.83) + 0.4 \cdot 0.03 = 2.62 \\
x_2^{(5)} = 1.3 - 0.4 \cdot 2.23 + 0.7 \cdot (-0.12) = -2.11 \\
x_2^{(4)} = -0.9 + 0.6 \cdot (-0.12) = -0.27 \\
\max |x_i^{(4)} - x_i^{(3)}| = |2.62 - 2.23| = 0.39 > 0.1\n\end{cases}
$$
\n
$$
\begin{cases}\nx_1^{(5)} = 2 - 0.5 \cdot (-0.14) - 0.3 \cdot (-2.11) + 0.4 \cdot (-0.27) = 2.59 \\
x_2^{(5)} = -0.9 - 0.5 \cdot 2.23 + 0.7 \cdot (-0.14) = -2.31 \\
x_2^{(5)} = -0.2 + 0.6 \cdot (-0.14) = -0.28 \\
\max |x_i^{(5)} = -0.2 + 0.6 \cdot (-0.14) = -0.23\n\end{cases}
$$
\n
$$
\begin{cases}\nx_1^{(5)} = 2 - 0.5 \cdot (-0.36) - 0.3 \cdot (-2.11) = 0.39 \\
x_2^{(5)} = -0.2 + 0.6 \cdot (-0.14) = -0.23\n\end{cases}
$$
\n
$$
\begin{cases}\nx_1^{(5)} = 2 - 0.5 \cdot (-0.36) - 0.3 \cdot (-2.31) + 0.4 \cdot (-0.27) = 2.59 \\
x_2^{(5)} = 1.3 - 0.
$$

$$
\bigcup_{i=1}^{\infty} \frac{1}{i}
$$

## Розв'язок системи лінійних рівнянь методом Зейделя - приклад:

Використовуючи розглянутий алгоритм методу Зейделя, знайти розв'язок наступної системи лінійних алгебраїчних рівнянь з точністю  $z = 0.1$ 

$$
\begin{cases} x_1+5x_2+&3x_3-4x_4=20 \\ 3x_1+&x_2-&2x_1&=9 \\ 5x_1-7x_2+10x_3&=-9 \\ 3x_2-&5x_4=1 \end{cases}
$$

Для цього, як і у випадку методу простої ітерації, на першому кроці, запишемо задану систему у зручному для ітерації вигляду, тобто розв'яжемо її відносно невідомих, які стоять на головній діагоналі. В результаті отримаємо:

$$
\begin{cases} x_1 = \phantom{-}20- \phantom{-}5x_2-3x_3+4x_4\\ x_2 = \phantom{-}9- \phantom{-}3x_1+ \phantom{-}2x_2\\ x_3 = -0.9-0.5x_1+0.7x_2\\ x_4 = -0.2+ \phantom{-}0.6x_2 \end{cases}
$$

Далі, взявши за початкове наближення коренів систем значення  $x_1^{(0)} = 20$ ,  $x_2^{(0)} = 9$ ,  $x_3^{(0)} = -0.9$ ,  $x_4^{(0)} = -0.2$ <sub>Ta</sub> скориставшись формулами (1), отримаємо перші наближені значення для шуканих коренів:

$$
x_1^{(1)} = 2 - 0.5 \cdot 1.3 - 0.3 \cdot (-0.9) + 0.4 \cdot (-0.2) = 1.54
$$
  
Після цього, при обчисленні $x_2^{(1)}$  використовуємо вже отримане значення  $x_1^{(1)}$ :  

$$
x_2^{(2)} = 1.3 - 0.4 \cdot 1.54 + 0.3 \cdot (-0.9) = 0.41
$$
  
При обчисленні $x_3^{(1)}$  використовуємо вже отримані значення  $x_1^{(1)} + x_2^{(1)}$ :  

$$
x_3^{(1)} = -0.9 - 0.5 \cdot 1.54 + 0.7 \cdot 0.41 = -1.38
$$
  
При обчисленні $x_4^{(1)}$  використовуємо вже отримані значення  $x_1^{(1)} + x_2^{(1)} + x_3^{(1)}$ :  

$$
x_4^{(1)} = -0.2 + 0.6 \cdot 0.41 = 0.05
$$
  
Після цього, провіряємо критерій завінчення ітераційного процесу, тобто знаходимо максимальне значення модуля різниці відповідних елементів векторів  $x^{(1)} + x_3^{(0)}$ . В нашому випадку дане максимальне значення

 $\mathcal{X}$ 

Л

 $\max_{i} |x_i^{(1)} - x_i^{(0)}| = |0.41 - 1.3| = 0.89 > 0.1$ являється більшим від заданого значення  $\varepsilon$ ( тому продовжуемо тераційний процес далі.

Аналогічно обчислюємо наступні наближення. Отримуємо наступні результати обчислень:

$$
\begin{cases}\nx_1^{(2)} = 2 - 0.5 \cdot 0.41 - 0.3 \cdot (-1.38) + 0.4 \cdot 0.05 = 2.23 \\
x_2^{(2)} = 1.3 - 0.4 \cdot 2.23 + 0.3 \cdot (-1.38) = -0.01 \\
x_3^{(2)} = -0.9 - 0.5 \cdot 2.23 + 0.7 \cdot (-0.01) = -2.02 \\
x_4^{(2)} = -0.2 + 0.6 \cdot (-0.01) = -0.21 \\
\max\n\left|x_i^{(2)} - x_i^{(1)}\right| = \left|2.23 - 1.54\right| = 0.69 > 0.1\n\end{cases}
$$

$$
\begin{cases}\nx_1^{(3)} = 2 - 0.5 \cdot (-0.01) - 0.3 \cdot (-2.02) + 0.4 \cdot (-0.21) = 2.53 \\
x_2^{(3)} = 1.3 - 0.4 \cdot 2.53 + 0.3 \cdot (-2.02) = -0.32 \\
x_3^{(3)} = -0.9 - 0.5 \cdot 2.53 + 0.7 \cdot (-0.32) = -2.39 \\
x_4^{(3)} = -0.2 + 0.6 \cdot (-0.32) = 0.39 \\
\max_{i} |x_i^{(3)} - x_i^{(3)}| = |0.39 - (-0.21)| = 0.6 > 0.1\n\end{cases}
$$

$$
\begin{cases}\nx_1^{(4)} = 2 - 0.5 \cdot (-0.32) - 0.3 \cdot (-2.39) + 0.4 \cdot 0.39 = 3.03 \\
x_2^{(4)} = 1.3 - 0.4 \cdot 3.03 + 0.3 \cdot (-2.39) = -0.63 \\
x_3^{(4)} = -0.9 - 0.5 \cdot 3.03 + 0.7 \cdot (-0.63) = -2.86 \\
x_4^{(4)} = -0.2 + 0.6 \cdot (-0.63) = -0.58 \\
\max_{i} |x_i^{(4)} - x_i^{(2)}| = |-0.58 - 0.39| = 0.97 > 0.1\n\end{cases}
$$

$$
\begin{cases}\nx_1^{(3)} = 2 - 0.5 \cdot (-0.63) - 0.3 \cdot (-2.86) + 0.4 \cdot (-0.58) = 2.94 \\
x_2^{(3)} = 1.3 - 0.4 \cdot 2.94 + 0.3 \cdot (-2.86) = -0.73 \\
x_3^{(3)} = -0.9 - 0.5 \cdot 2.94 + 0.7 \cdot (-0.73) = -2.88 \\
x_4^{(3)} = -0.2 + 0.6 \cdot (-0.73) = -0.64 \\
\max\n\left|x_i^{(5)} - x_i^{(4)}\right| = |-0.73 - (-0.63)| = 0.1 \le 0.1\n\end{cases}
$$

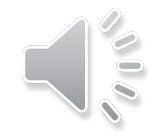

Домашнє завдання.

В модульному в розділі практичні роботи ви знаходите **Практична робота№2.**  Обираєте варіант згідно списку групи, там є 18 варіантів, якщо вашого немає, то ви починаєте з 1-го варіанту. Точність методу вказана. Ви виконуєте 3 ітерації методом Зейделя та простої ітерації.

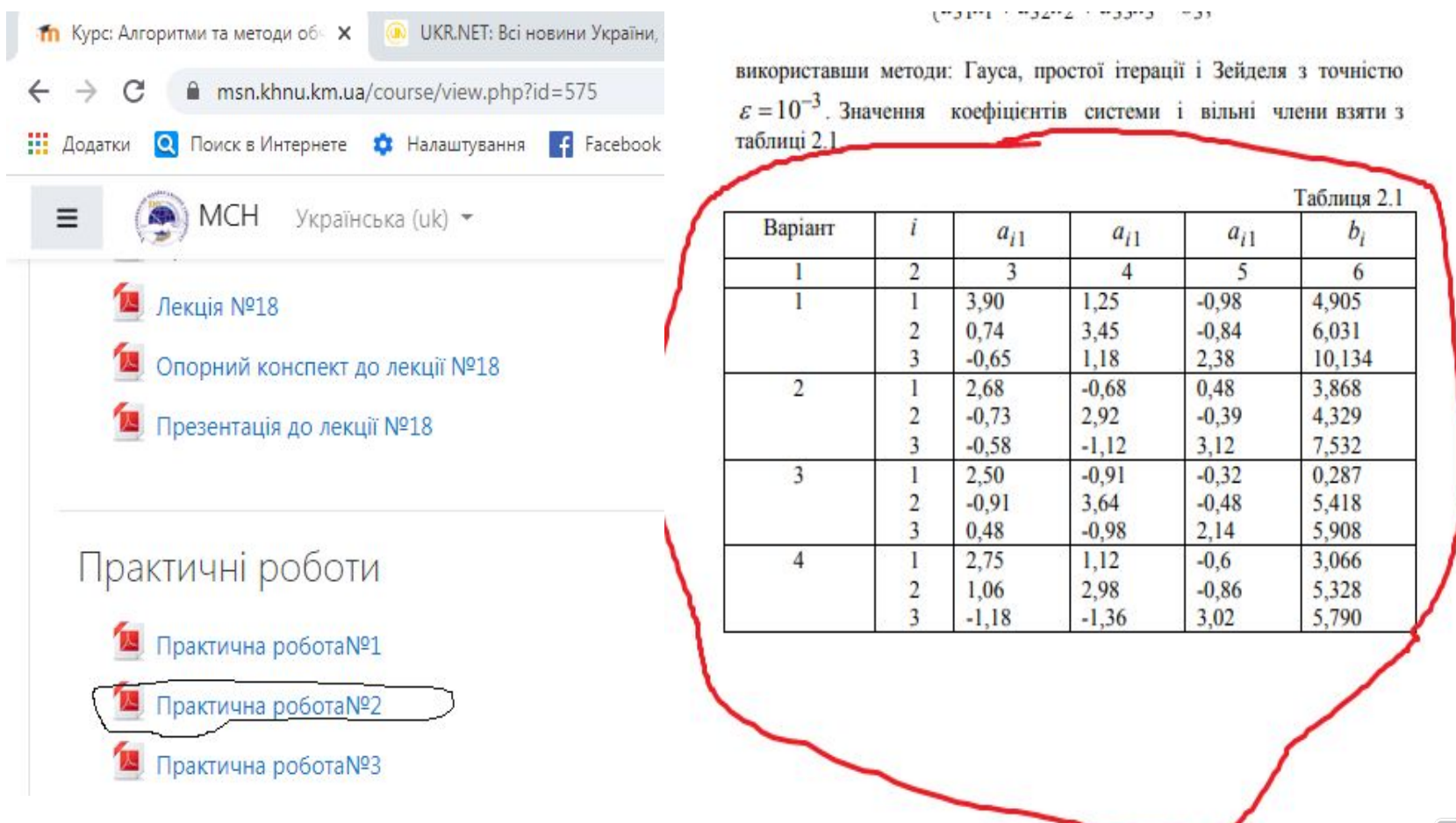

# **Домашнє завдання**

Виконуєте на листочку, фото з варіантом та прізвищем і виконаним завданням скидаєте в форум – Розділ «Домашнє завдання».

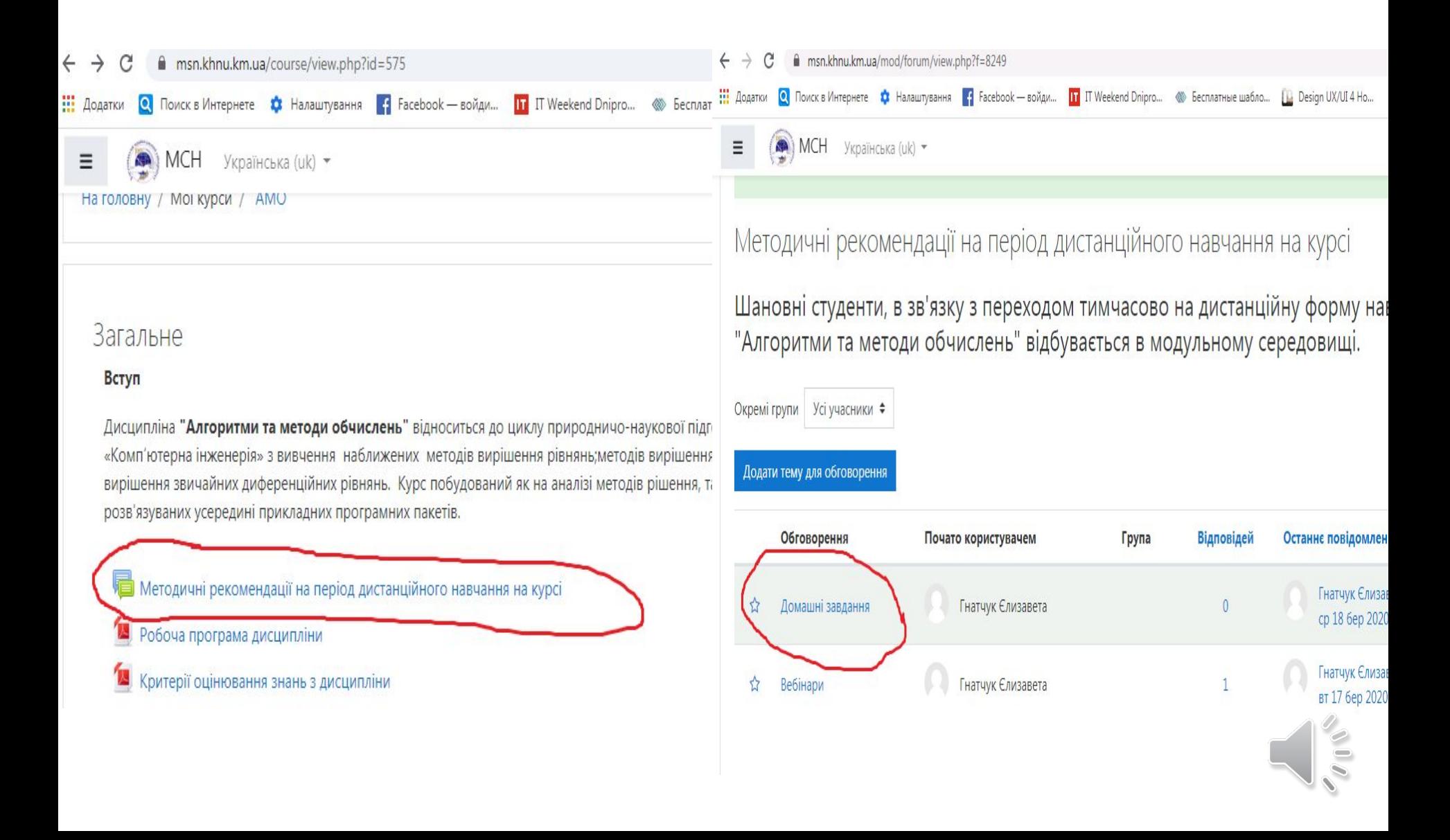